## CWT5002 Modbus RTU How To Work With Modbus

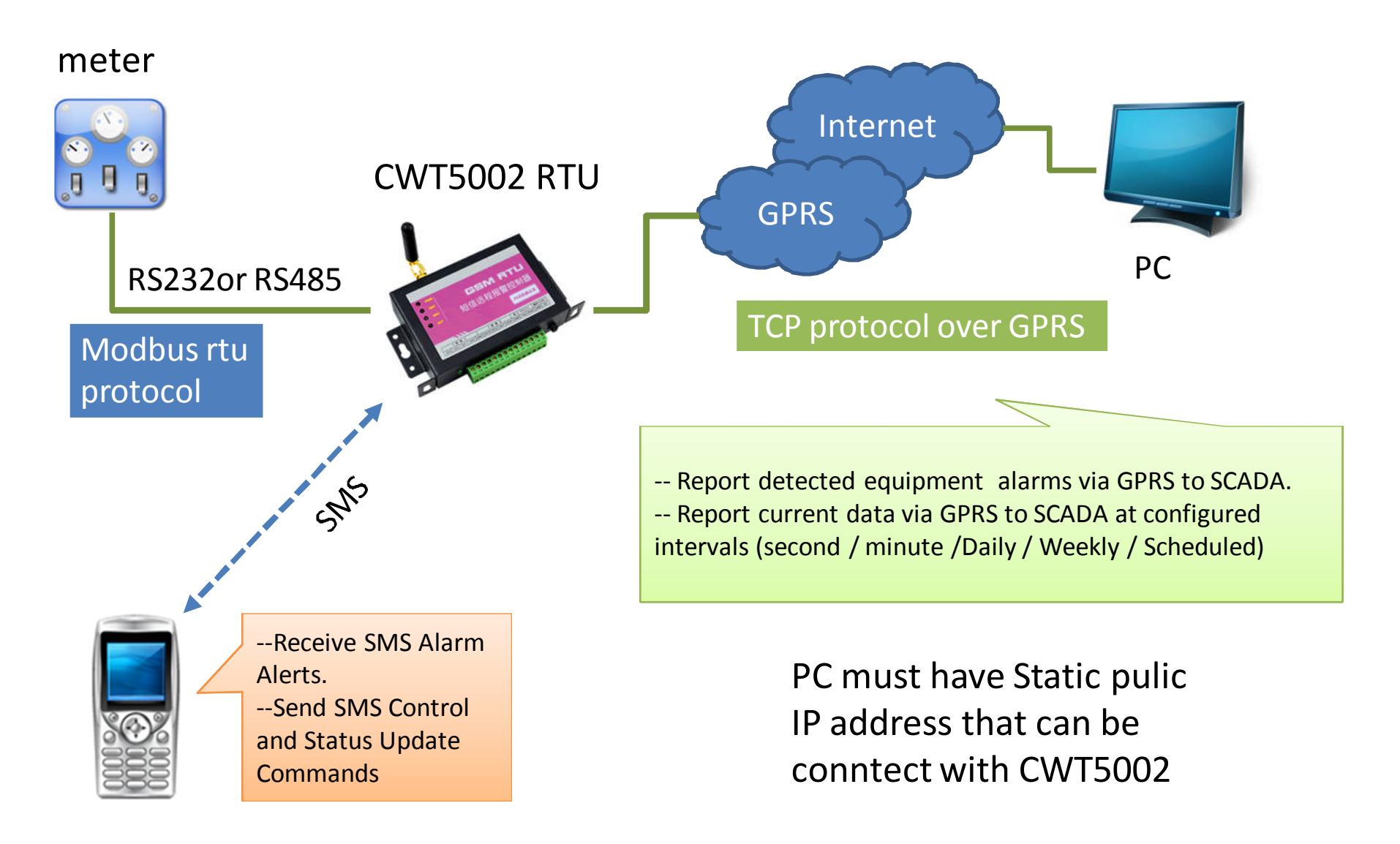

## CWT5002 how to read meters

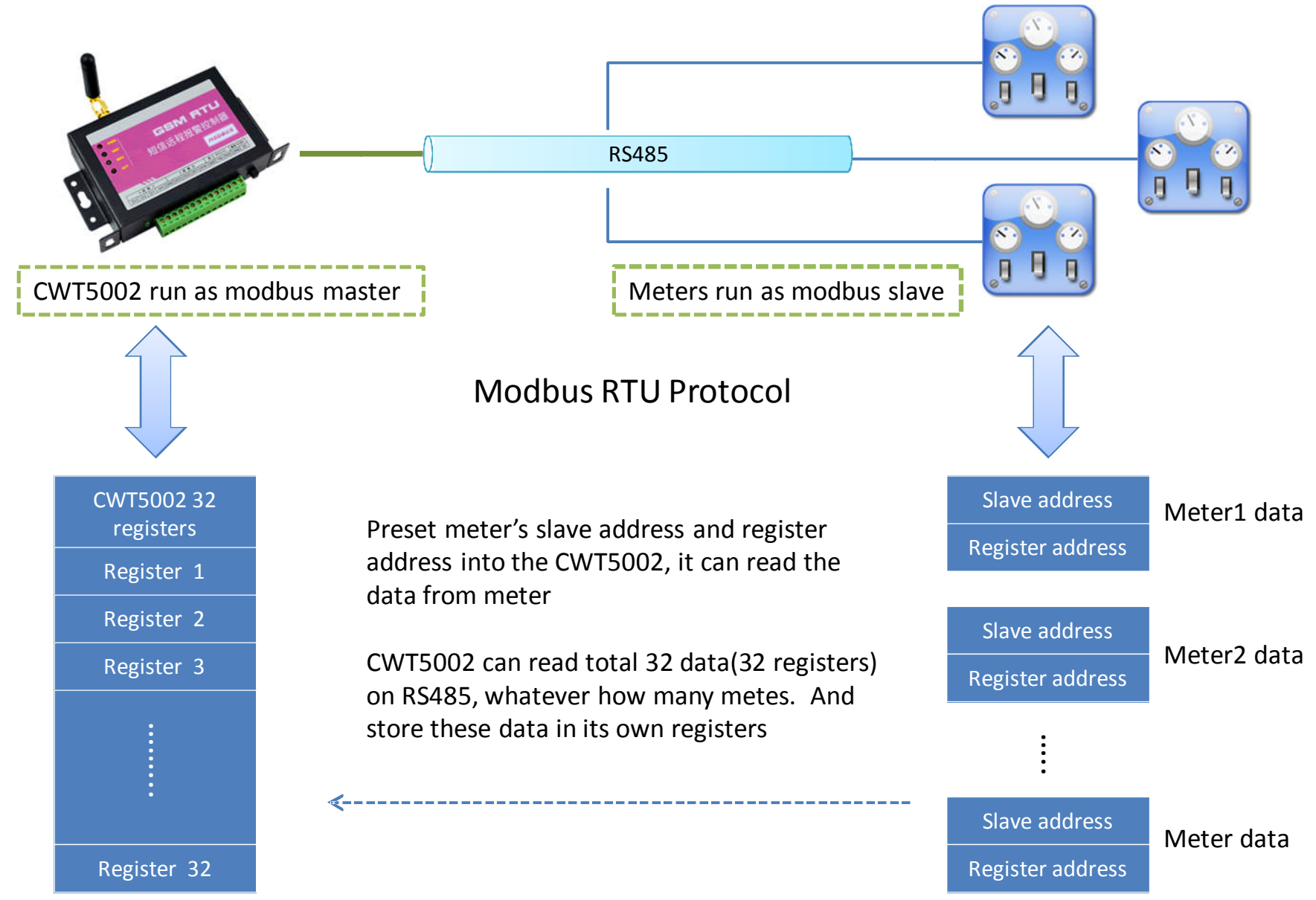

## CWT5002 how to transmit data to PC(SCADA)

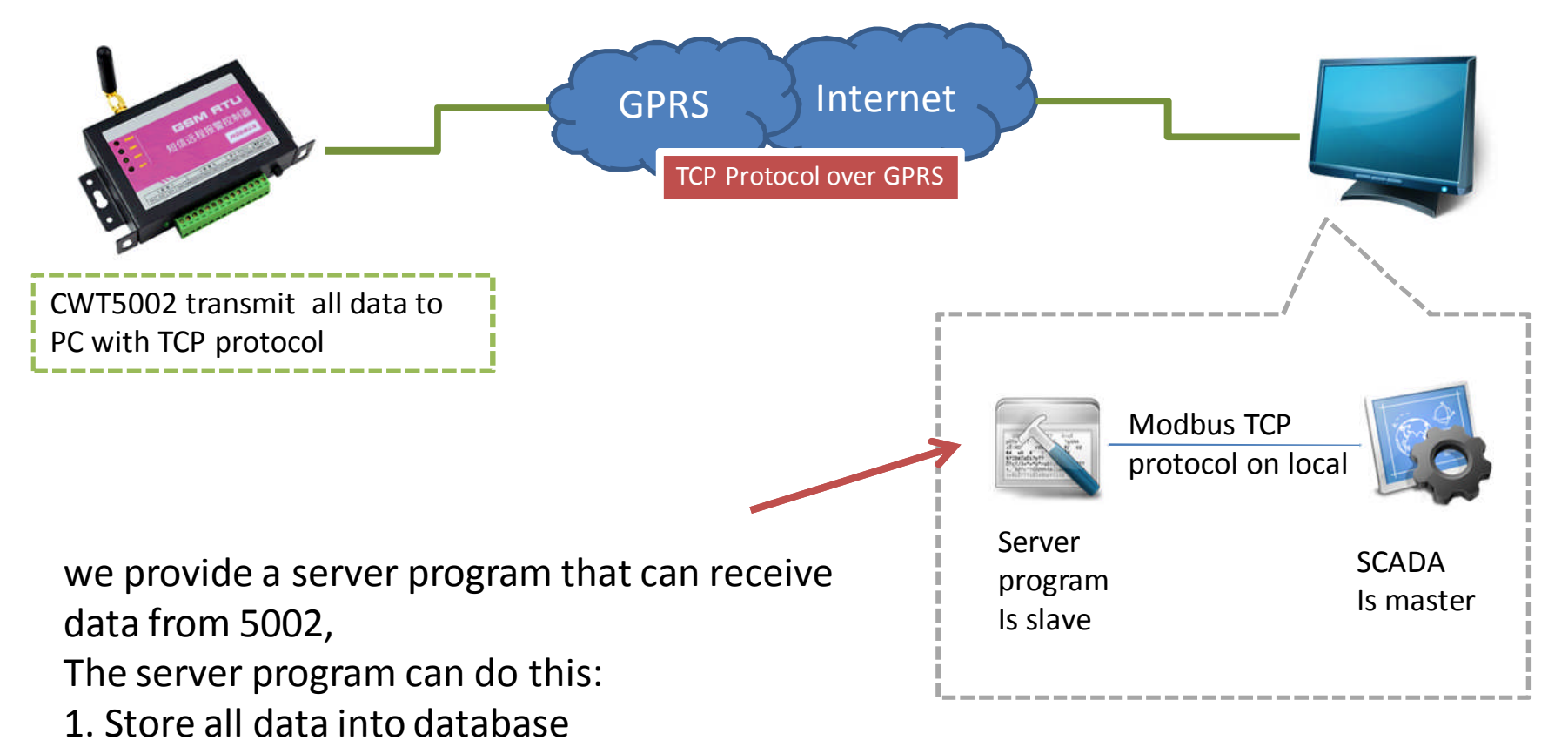

2. it can be polled by SCADS with modbus TCP protocol.